# DEVOIR EN TEMPS LIBRE D'INFORMATIQUE N° 01

Vous numéroterez vos copies et ferez apparaître clairement sur la première page le nombre de copies. Vous prêterez une attention particulière au soin de vos copies.

Si vous ave accès à un ordinateur muni de Python (environnement de base ou plus évolué), n'hésitez pas à tester vos fonctions.

#### Exercice 1 : Tableaux binaires

Dans cet exercice, les structures de données étudiées sont des tableaux carrés dont les coefficients sont uniquement des 0 et des 1 (on parlera de tableaux binaires). En Python, on pourra considérer un tel tableau comme une liste de listes .

**Par exemple**, l'objet  $T = [[1, 0, 1, 1], [0, 0, 0, 0], [1, 1, 0, 0], [0, 0, 0, 1]]$  représente le tableau :

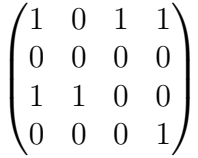

L'accès à l'élément de la ligne i et de la colonne j s'obtient par la syntaxe :  $T[i][j]$ .

1. . Soit  $N \in \mathbb{N}^*$ . Combien existe-t-il de tableaux binaires distincts de taille  $N \times N$ ? En considérant que les entiers sont codés sur 32 bits, donner l'ordre de grandeur (en Go) de l'espace mémoire nécessaire pour stocker tous les tableaux de taille 6 × 6.

On dit qu'un tableau binaire est équilibré lorsqu'il y a autant de 0 que de 1. On dit qu'un tableau binaire est totalement déséquilibré lorsqu'aucun sous-tableau carré que l'on peut former de façon contigue en partant du coin supérieur gauche n'est équilibré.

Exemple. Parmi les tableaux suivants,  $T_e$  est équilibré,  $T_d$  est totalement déséquilibré et le tableau  $T_r$  n'est ni l'un ni l'autre :

$$
T_e = \begin{pmatrix} 1 & 0 & 1 & 1 \\ 0 & 1 & 0 & 0 \\ 1 & 1 & 0 & 0 \\ 1 & 0 & 0 & 1 \end{pmatrix} , T_d = \begin{pmatrix} 1 & 0 & 1 & 0 \\ 1 & 1 & 0 & 1 \\ 0 & 1 & 0 & 0 \\ 0 & 0 & 0 & 1 \end{pmatrix} \text{ et } T_r = \begin{pmatrix} 1 & 0 & 1 & 0 \\ 0 & 1 & 0 & 1 \\ 0 & 1 & 0 & 0 \\ 0 & 0 & 0 & 1 \end{pmatrix}
$$

Pour  $T_d$ , on vérifie en effet qu'aucun des sous-tableaux suivants n'est équilibré :

$$
(1) , \begin{pmatrix} 1 & 0 \\ 1 & 1 \end{pmatrix} , \begin{pmatrix} 1 & 0 & 1 \\ 1 & 1 & 0 \\ 0 & 1 & 0 \end{pmatrix} , \begin{pmatrix} 1 & 0 & 1 & 0 \\ 1 & 1 & 0 & 1 \\ 0 & 1 & 0 & 0 \\ 0 & 0 & 0 & 1 \end{pmatrix}
$$

Pour simplier, on supposera désormais que le nombre de lignes (et donc de colonnes) est pair.

- 2. Définir une fonction Python compt $O(T)$  dont l'argument est un tableau binaire T et qui retourne le nombre de 0 dans le tableau.
- 3. Définir une fonction Python **equilibre(T)** dont l'argument est un tableau binaire T et qui retourne le booléen True si le tableau T est équilibré et False sinon.

Pour un tableau binaire T, on définit la mesure d'équilibre  $mes(T)$  comme étant le plus grand entier k, s'il existe, tel que le sous-tableau carré de T de taille  $2k \times 2k$  extrait en partant du coin supérieur gauche est équilibré ; si un tel entier n'existe pas, on pose mes $(T) = 0$ 

Exemple.  $mes(T_e) = 2, mes(T_d) = 0$ etmes $(T_r) = 1$ .

- 4. Définir une fonction Python  $mes(T)$  qui réalise le travail demandé.
- 5. Définir une fonction Python desequilibre(T) dont l'argument est un tableau binaire T et qui retourne le booléen True si le tableau T est totalement déséquilibré et False sinon.
- 6. Simulations et estimations de fréquences.
- (a) A l'aide de la fonction randrange du module random et qui donne un nombre entier aléatoire dans l'intervalle entier [a, b[, écrire une fonction **alea(N)** qui retourne un tableau binaire  $N \times N$ dont les coefficients sont pris aléatoirement
- (b) Pour  $N = 4, 6, 8, \cdots$  estimer les proportions de tableaux équilibrés et totalement déséquilibrés en comptant le nombre d'occurrences de tels tableaux sur un grand nombre de tableaux pris au hasard ; les estimations seront réaliss à l'aide d'un échantillon suffisamment grand (au moins 1000 tableaux). Quelle est la fréquence théorique d'apparition d'un tableau binaire équilibré de taille  $N \times N$ ?

## Problême : Factorielle et coeffciients binomiaux

## 0.1 Partie I : Factorielle

On considère l'algorithme suivant

```
\gg f = 1
\gg for i in range(1, n+1): # n \'etant un entier naturel donné
\gg f = f * i
```
- 1. Suivre l'état des variables i et f dans cet algorithme pour l'entrée  $n = 6$ .
- 2. Déterminer un *invariant de boucle* permettant de justifier que l'algorithme précédent retourne bien  $n!$  lorsque  $n$  est un entier strictement positif
- 3. Calculer le nombre de multiplications d'entiers pour une entrée n donnée
- 4. Écrire une fonction Python factorielle(n) qui reprend l'algorithme ci-dessus. On veillera cependant à ce que l'appel factorielle(0) retourne 1.

# 0.2 Partie II : Calcul d'un coefficient binomial

1. Voici une fonction binomial $1(n,k)$  pour le calcul des coefficients binomiaux :

```
\gg def binomial1(n, k):
>>> return (factorielle(n) // (factorielle(k) * factorielle(n-k))
```
Calculer le nombre de multiplications d'entiers de l'appel de la fonction **binomial1(n,k)**. En déduire que la complexité en nombre de multiplications est en  $O(n)$ 

2. (a) Question mathématique Montrer les identités suivantes :

$$
\binom{n}{k} = \frac{\prod_{i=0}^{k-1} n - i}{\prod_{i=0}^{k-1} i + 1}
$$
 et 
$$
\binom{n}{k} = \binom{n}{n-k}
$$

- (b) En déduire une fonction **binomial2(n,k)** pour le calcul des coefficients binomiaux nécessitant moins de multiplications que l'algorithme précédent. Majorer le nombre de multiplications d'entiers.
- (c) Implémenter les fonctions **binomial1(n,k)** et **binomial2(n,k)** en Python et comparer leur vitesse à l'aide de la fonction time du module time vue en TP. On pourra réaliser un tableau comparatif pour plusieurs grandes valeurs de  $n$  et  $k$  afin de mettre en évidence une différence significative entre les fonctions.
- 3. Remarquant que  $\binom{n}{k}$ k  $\setminus$ =  $\prod$ <sup>k-1</sup>  $i=0$  $n - i$  $i+1$ , un élève définit alors la fonction **binomial3(n,k)** suivante :

```
\gg def binomial3(n, k):
\gg prod = 1
\gg for i in range(0,k):
\gg prod = prod * (n-i)/(i+1)
>>> return (int(prod))
```
Il obtient alors les résultats contradictoires :

```
\gg binomial 2(59, 22)8964377427999630
                                                 \gg binomial 3(59, 22)
                                                 8964377427999631
```
- (a) Question mathématique Montrer que si n est un entier inférieur á 124 (=  $5^3 1$ ), alors la valuation 5-adique de n! est égal à :  $\frac{n}{5}$  $\frac{n}{5}$  +  $\left\lfloor \frac{n}{25} \right\rfloor$
- (b) En déduire que le résultat de binomial3(59, 22) est faux. Comment expliquer cette erreur Corriger la section de la page Wikipedia à l'adresse<sup>1</sup> :

en.wikipedia.org/wiki/Binomial\_coefficient

#### 0.3 Partie III : Calcul de tous les coefficients binomiaux

De nombreux problèmes nécessitent d'avoir accès à tous les coefficients binomaiux (ou au moins à ceux d'une ligne du triangle de Pascal).

(a) On fixe un entier  $N$ . Par un calcul direct utilisant une des deux fonctions **binomial** de la partie précédente, donner le nombre de calculs nécessaires à l'obtention de tous les coefficients binomiaux N k  $\setminus$ pour k allant de 0 à N. Quelle est la complexité d'une telle méthode ?

Dans ce genre de situation, il est plus sage de faire appel à la relation de Pascal :

$$
\binom{n}{k} = \binom{n-1}{k-1} + \binom{n-1}{k}
$$

On veut concevoir une fonction Python tableauBinomial(N) retournant la liste des listes  $\lceil$  /n k  $\setminus$ pour  $k = 0 \cdots N$ 1 avec *n* variant entre 0 et *N*. Ainsi si  $T = tableauBinomial(N)$  alors  $\text{Tr}[\text{n}][\text{k}]=\binom{n}{k}$  $\binom{n}{k}$ .  $\setminus$ 

Par exemple, pour  $N = 3$ , on doit trouver la liste : [[1,0,0,0], [1,1,0,0], [1,2,1,0], [1,3,3,1]]

- (b) Ecrire la fonction tableauBinomial(N). Vous pouvez suivre la démarche indiquée ci-dessous : label= $\mathbb{R}$  On initialise une variable locale tableau =  $[0 \text{ for } j \text{ in } range(0, N+1)]$ 
	- label=• On remplit la *première colonne* par les affectations tableau[i][0] = 1

label=☞ On remplit itérativement le reste du tableau en utilisant la relation de Pascal et les affectations:

 $tableau[i][j] = tableau[i-1][j-1] + tableau[i-1][j]$ 

Tester la fonction pour plusieurs valeurs de  $n$ 

(c) Calculer le nombre d'opérations arithmétiques (additions) pour l'entrée N Pour un affichage plus sympathique, passer la liste des coefficients binomiaux en argument de la procédure donnée ci-dessous.

<sup>1.</sup> Erreur encore visible le 15/02/2015

```
>>> def affiche(T):
\gg tab ='_'
>>> for ligne in T:
>>> for coeff in ligne :
\gg tab = tab + '<sub>\vert</sub>' + str(coeff).center(5) + '\vert'\gg tab = tab + '\n'
>>> print(tab)
```
(d) Modifier la procédure affiche(T) pour qu'elle affiche le caractère \* si le coefficient binomial est impair et le caractère espace si le coefficient binomial est pair.